## SNAP HOW TO: Submit SNAP documents by phone

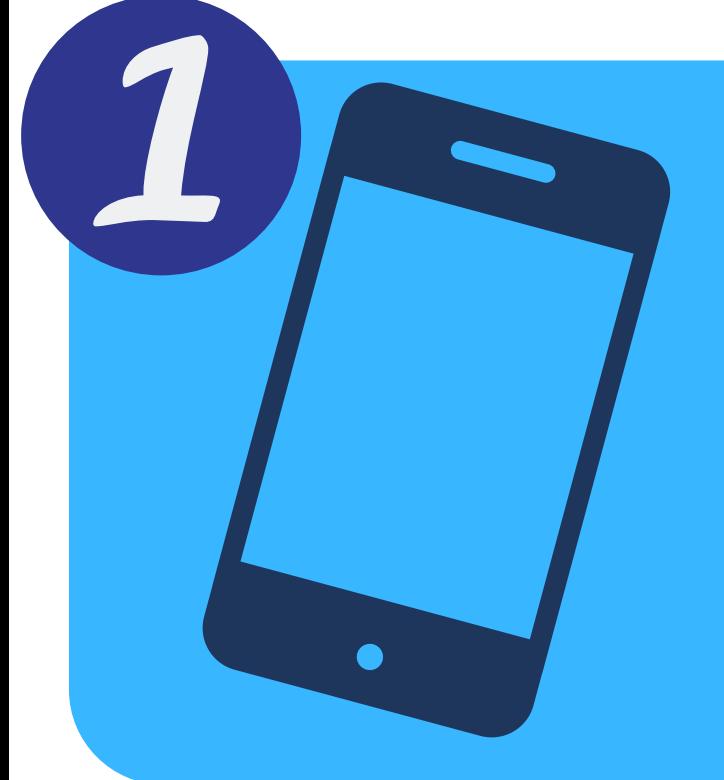

Open the "Camera" app on your smartphone

Take pictures of all of the documents you want to submit

Email (share via

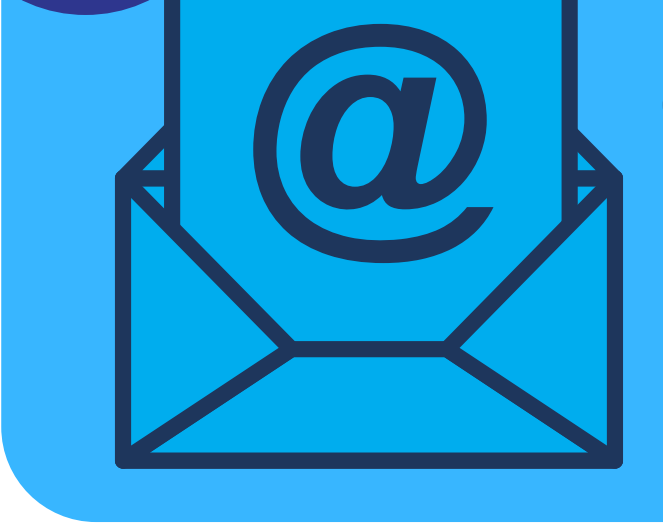

email) pictures of documents to **snap@okdhs.org**

**Be sure to include:** Name, Date of Birth Last 4 digits of SSN Case Number Reference Number

H HUNGER \* FREE<br>H O K L A H O M A